# CSE 341 Lecture 11 a

record types Ullman 7.1

slides created by Marty Stepp <u>http://www.cs.washington.edu/341/</u>

# Records (7.1.1)

{fieldName=value, ..., fieldName=value}

- essentially an object; mapping from field names to values
- Example:
  - val myCar = {make="Toyota",

#### model="Camry",

#### year=1999};

val myCar = {make="Toyota",model="Camry",year=1999}

: {make:string, model:string, year:int}

# Accessing fields of records (7.1.2)

#fieldName(recordName)

- Example:
  - #make(myCar);
    val it = "Toyota" : string
  - #year(myCar);
    val it = 1999 : int
- Does this code set the make to Ford? What does it do?
  - #make(myCar) = "Ford";

## Patterns that match records (7.1.4)

```
fun isCool({make, model, year}) =
    make = "Lexus"
    orelse model = "Prius"
    orelse year < 1969 orelse year > 2009;
```

```
fun isCool({make="Lexus", model, year}) = true
    isCool({make, model="Prius", year}) = true
    isCool({make, model, year}) =
        year < 1969 orelse year > 2009;
```

- a pattern can match a complete record
  - field names must match exactly
  - but order of fields declared does not matter

#### More complex record patterns

(\* Returns which of the two cars is more cool. \*) fun cooler(car1 as {make=m1, model=md1, year=y1}, car2 as {make=m2, model=md2, year=y2 = if year1 < year2 then car2 else if year2 < year1 then car1 else if m1 <> m2 andalso m1 = "Kia" then  $m^2$ else m1;

 when matching multiple records, you can give distinct names to its parameters, and/or use the 5

#### Partial record patterns

- a pattern can also be a *partial match* for a record
  - specify the fields you are interested in, followed by ...

### Mixing datatypes and records

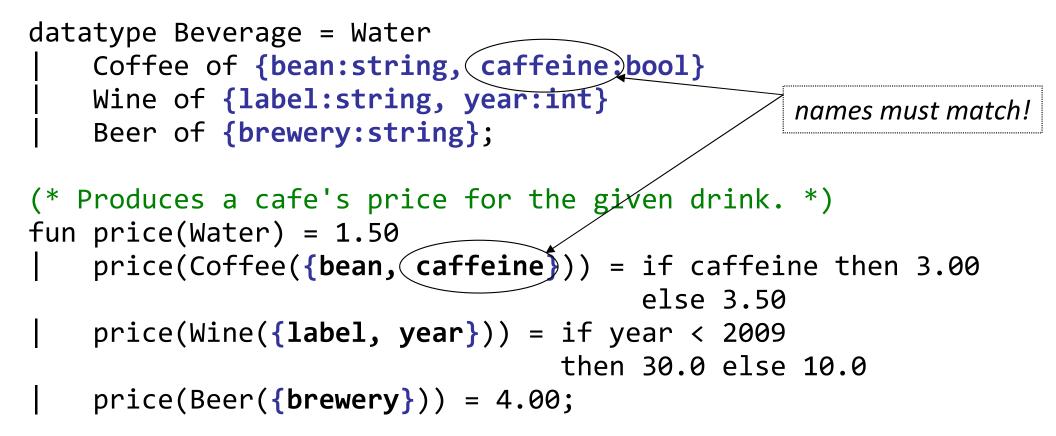

- price(Coffee({bean="dark roast", caffeine=true}));
val it = 3.0 : real

# Tuples are records (7.1.3)

- A tuple is *syntactic sugar* for a record with number fields
- tuple (a, b, c) is same as record {1=a, 2=b, 3=c}
  recall: #1(myTuple), etc.
- in ML they really are interchangeable...

val r = (27,19) : int \* int

- Int.max r;

val it = 27 : int